https://www.100test.com/kao\_ti2020/180/2021\_2022\_07\_E5\_B9\_B4 4\_E6\_9C\_88\_E8\_c97\_180444.htm 1

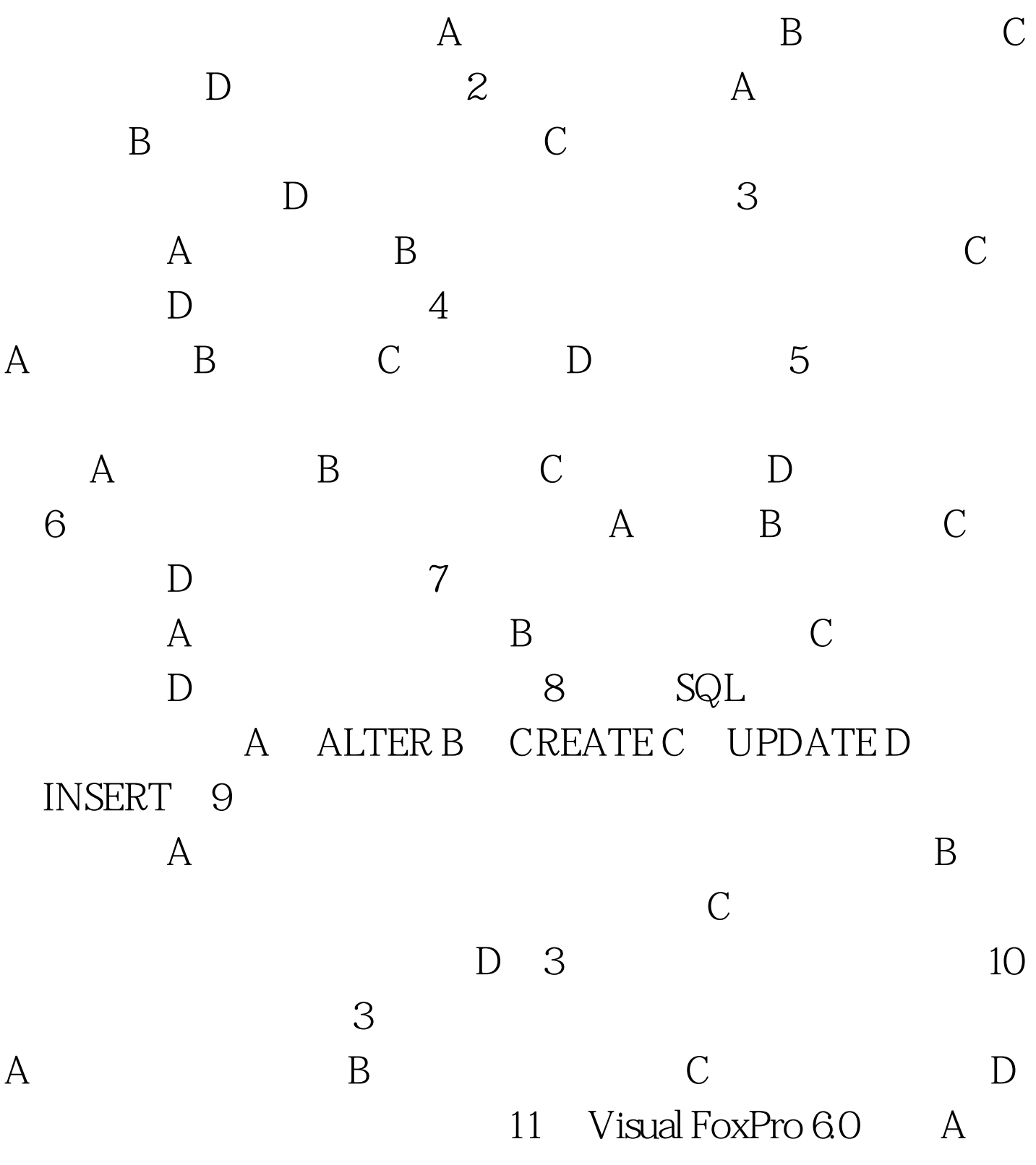

 $\,$  B  $\,$  C  $\,$  D  $12$  $T.$  A " " " B 35#2\*4C " ""  $"D$  2004/05/01==CTOD("04/01/03") 13  $X=50$ Y=100Z="X Y" 50 amp.Z B 50 X Y C 200 D 14 Visual FoxPro A, DBF .DCT B .DBC .DCT C .DBC .DCX D .DBC .DBF  $15\hspace{1.5cm}$  C  $6\hspace{1.5cm}$  $D$  and  $L$ A 15 B 16 C 17 D 18 16 Visual FoxPro  $\overline{A}$  and B) and B  $D \hspace{1.5cm} 17$ A 1 B 2 C 3 D 4 18 SET RELATION  $\mathsf A$ B
B
C
D
D
19 要将数据库"考生库"文件及其所包含的数据库表文件放入回 A DELETE DATABASE B DELETE DATABASE RECYCLE C DELETE DATABASE DELETETABLES D DELETE DATABASE DELETETABLES RECYCLE 20 10

 ${\rm \bf USE}$ ABC.dbf GOTO 6LIST NEXT  $5A$   $1~-5B$   $1~-6C$   $5~10D$ )6~10(21)惟一索引的"惟一性"是指 A)字段值的"惟一" B  $\mathbb{C}$  , and  $\mathbb{C}$  , and  $\mathbb{C}$  , and  $\mathbb{C}$  , and  $\mathbb{C}$  , and  $\mathbb{C}$  , and  $\mathbb{C}$  , and  $\mathbb{C}$  , and  $\mathbb{C}$  , and  $\mathbb{C}$  , and  $\mathbb{C}$  , and  $\mathbb{C}$  , and  $\mathbb{C}$  , and  $\mathbb{C}$  , and  $\mathbb{C}$  ,  $\chi$  and  $\chi$ 

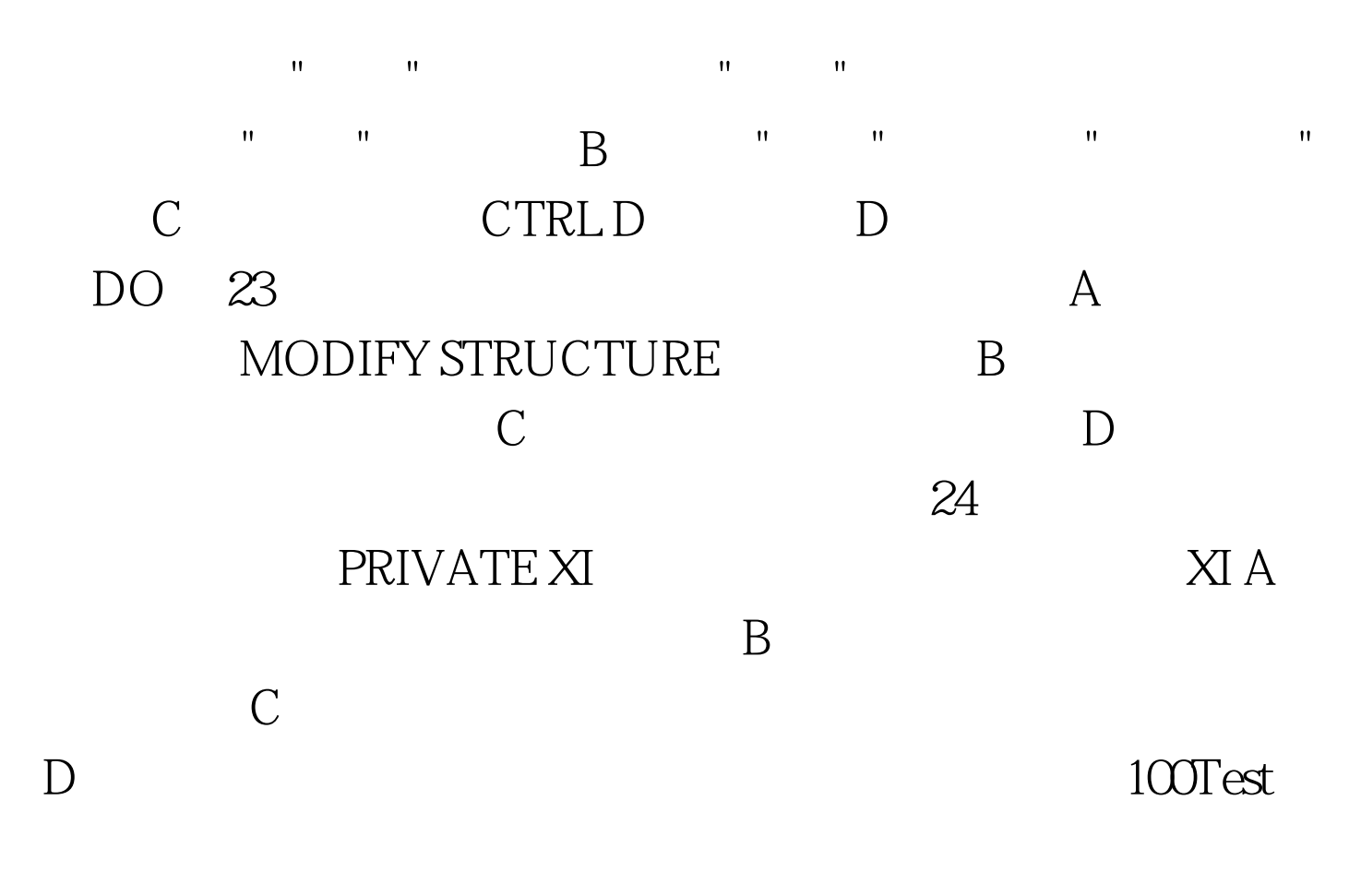

www.100test.com